## Creating a relief lesson when you are away by Nat Muir Relief Coordinator - 2019 Feb

- Here are instructions for the best way to leave relief notes when you are away.
- If you are not sure of how to insert lessons into SEQTA, catch up with Gail in SS, Petra or myself.

## **Leaving Relief Notes:**

- SEQTA relief notes are THE BEST because anyone can read them, which is useful if
  I have to change relief teachers at the last minute.
- You can also direct message/email your relief teacher as their name will show up on your timetable.
- Paper relief notes are more of a hassle because relief teachers have to collect them then deliver to someone else at changeover.
- If you are dying of the ebola virus at home and cannot access SEQTA easily, you
  can send your relief notes to me as a text and I will make sure each teacher
  receives them.
- Reminder relief teachers <u>do not</u> have instant access to Connect/Clickview so avoid using these resources UNLESS you leave a laptop with login/password details for them to use.

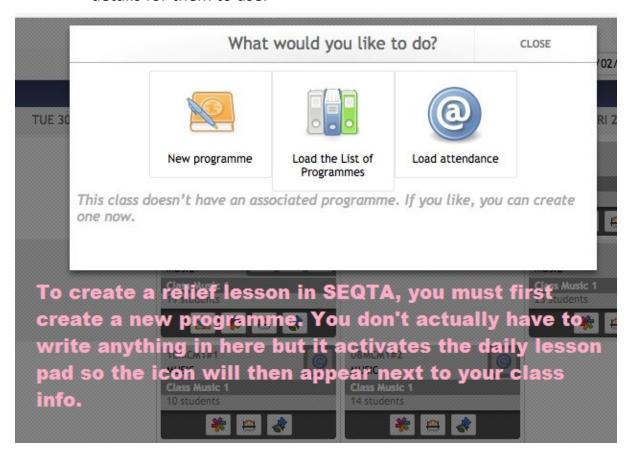

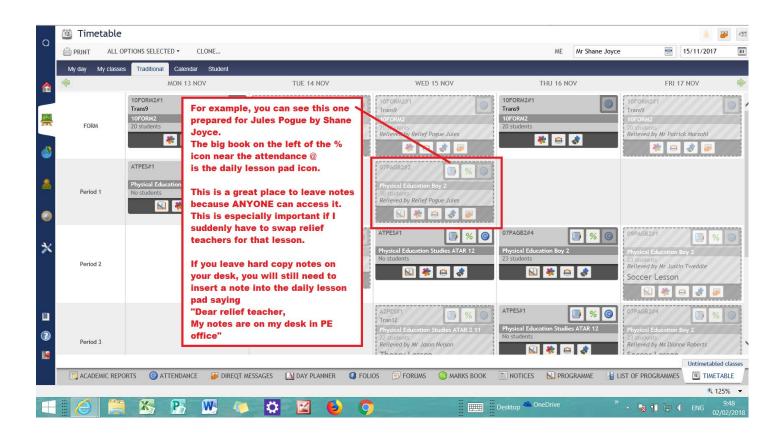

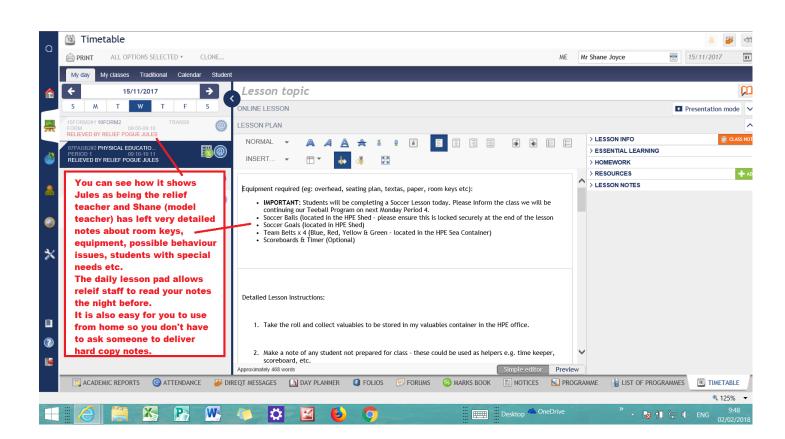